**400-HUBCP25BK**

# **USB Type-Cドッキングステーション 取扱説明書**

この度はUSB Type-Cドッキングステーション「**400-HUBCP25BK**」(以下本製品)をお買い 上げいただき、誠にありがとうございます。ご使用の前にこの取扱説明書をよくお読みください。 読み終わったあともこの取扱説明書は大切に保管してください。

#### **最初にご確認ください**

お使いになる前に、セット内容がすべて揃っているかご確認ください。 万一、足りないものがありましたら、お買い求めの販売店にご連絡ください。

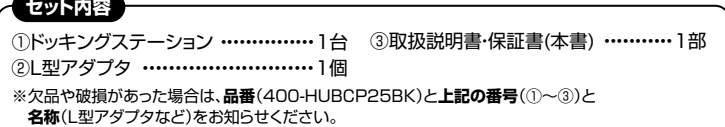

デザイン及び仕様については改良のため予告なしに変更することがあります。 本書に記載の社名及び製品名は各社の商標又は登録商標です。

# サンワサプライ株式会社

**安全にお使いいただくためのご注意(必ずお守りください)**

! **警 告** 人が死亡または重傷を負うことが想定される危害の内容

- 
- 
- ●分解、改造はしないでください。(火災、感電、故障の恐れがあります)<br>- ※保証の対象外になります。<br>●小さな子供のそばでは本製品の取外しなどの作業をしないでください。<br>●小さな子供のそばでは本製品の取外しなどの作業をしないでください。
- (飲み込む恐れがあります)

! **注 意** 人がけがを負う可能性、または物的損害の発生が想定される内容

- ●取付け、取外しの作業は慎重に行ってください。<br>(機器の故障の原因になります)
- 
- (機器の故障の原因になります)<br>●動作環境の範囲を超えるような以下の環境では使用しないでください。<br>(1)直接日光の当たる場所
- 
- ⑵湿気や水分のある場所 ⑶傾斜のある不安定な場所
- 
- 
- (4)静電気の発生する場所<br>(5)通常の生活環境とは大きく異なる場所<br>●長時間使用後は高温になっております。取扱いにはご注意ください。 (火傷の恐れがあります)
- ●お手入れについて
	-
- ⑴清掃するときは必ず本製品をパソコンから取外してください。 ⑵機器は柔らかい布で拭いてください。 ⑶シンナー・ベンジン・ワックス等は使わないでください。

### **アンプロセス 取扱い上のご注意**

●本製品の取付け、取外しをする時には必ずパンコン内(ハードディスク等)のデータをすべてバックアップ(CD、DVD等)をしてください。<br>●メディア内のデータは、必ず他のメディア(CD、DVD等)にすべてバックアップしてください。<br>※バに侈復・再現のできない重要なデータは必ずバックアップをしください。<br>※バックアップの作成を怠ったために、データを消失、破損した場合、弊社はその責任を負いかねますのであらかじめご了承ください。

#### **保証規定**

- 1)保証期間内に常な使用状態でご使用の場合に限り品質を保証しております。万一保証期間内で故障がありました場合は、<br>- 弊社所定の方法で無償修理いたしますので、保証書を製品に添えてお買い上げの販売店までお持ちください。<br>2)次のような場合保証期間内でも有償修理になります。<br>(1)保証書をご提示いただけない場合、、 い放障の原因がお客様による輸送・移動中の衝撃による場合。<br>2)所定の項目をご記入いただけない場合。 お願いで、放障及び掲傷の場
	-
- 
- ⑷故障の原因がお客様による輸送・移動中の衝撃による場合。 ⑸天変地異、ならびに公害や異常電圧その他の外部要因による 故障及び損傷の場合。 ⑹譲渡や中古販売、オークション、転売などでご購入された場合。
- 
- 3)お客様ご自身による改造または修理があったと判断された場合は、保証期間内での修理もお受けいたしかねます。<br>4)本製品の故障、またはその使用によって生じた直接、間接の損害についての葬社はその責を負わないものとします。<br>5)本製品を使用中に発生したデータやブログラムの消失、または破損についての補償はいたしかねます。<br>6)本製品は医療機器、原子力設備や機器、航空宇宙機器、輸送設備や機器などの人命に関わる設備や機器、及び高度な信頼性を
- 必要とする設備や機器やシステムなどへの組み込みや使用は意図されておりません。これらの用途に本製品を使用され、人身 事故、社会的障害などが生じても弊社はいかなる責任も負いかねます。 7)修理ご依頼品を郵送、またはご持参される場合の諸費用は、お客様のご負担となります。 8)保証書は再発行いたしませんので、大切に保管してください。
- 

9)保証書は日本国内においてのみ有効です。

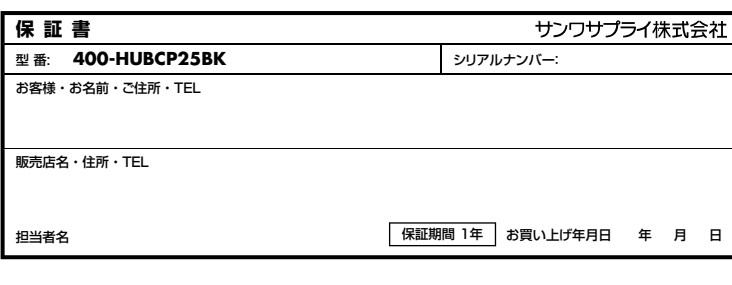

# **1.対応機種・対応OS**

#### ●対応機種

Windows搭載(DOS/V)パソコン、Apple Macシリーズ、Chrome OS搭載パソコン、iPad ※USBポート(Type-Cメス)を持ち、パソコン本体メーカーがUSBポートの動作を保証している機種。

※USB 5Gbpsの環境で動作させるためにはパソコン本体にUSB 5Gbpsポートが必要です。

※パソコン・USB機器により対応できないものもあります。

※パソコンでの場合、各映像出力に対応したType-Cポートのみの対応です。(DisplayPort Alt Mode) ※全ての機器での動作を保証するものではありません。

※各解像度に対応したケーブルやテレビ、ディスプレイが必要です。

#### ●対応OS

Windows11・10、macOS 14・13・12・11、ChromeOS、iPadOS 14~17 ※記載の社名及び製品名は、一般に各社の商標または登録商標です。

# **2.仕様**

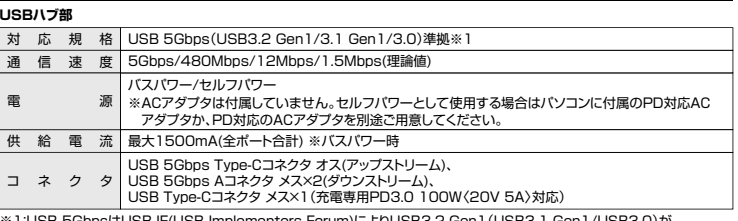

enters Forum)によりUSB3.2 Gen1 (USB3.1 Gen1/USB3.0)が :USB 5GbpsはUSB-IF(USB Imple<br>名称変更されたもので同じ規格です。

#### **HDMIポート部**

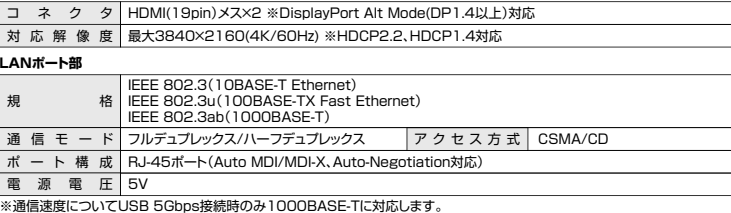

#### **共通仕様**

サイズ·重量 約W110×D59×H14mm約120g ス ロ ット SDカードスロット×1、microSDカードスロット×1 **ケーブル長 約20cm** 

# **3.各部の名称とはたらき**

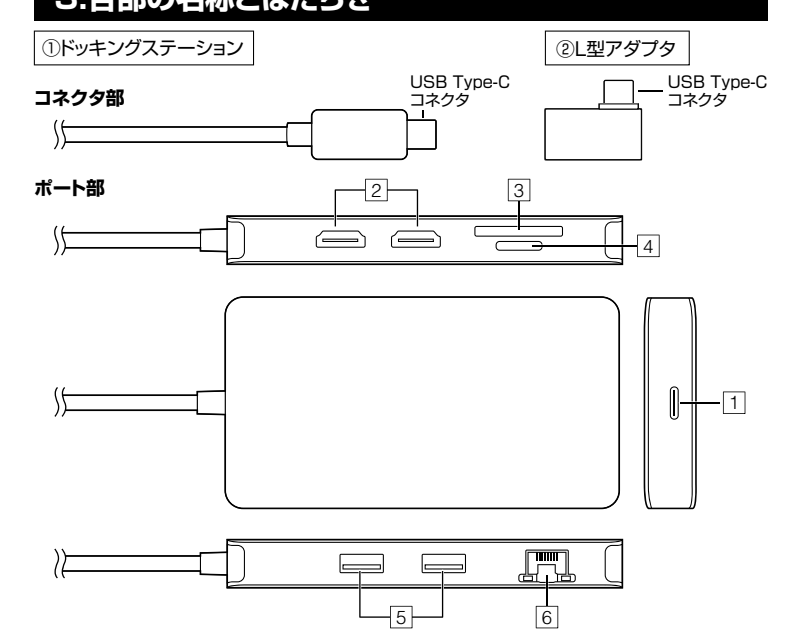

#### **1 充電専用Type-Cポート**

USB PD対応でUSB Type-Cポートを使ってパソコンを充電することができます。 ※PD対応パソコンである必要があります。

### **2 HDMIポート×2**

HDMI対応ディスプレイに接続できます。 ※各出力に対応したUSB Type-Cポート(DisplayPort Alt Mode)に

接続している必要があります。

#### **3 SDスロット**

SDカードの情報を読み込むことが できます。 ※同時に挿入することはできません。

#### SDメモリーカード 孟 يجي SDXC (Ver.1.1) (SDHC) メモリーカード

## **4 microSDスロット**

microSDカードの情報を読み込む ことができます。 ※同時に挿入することはできません。

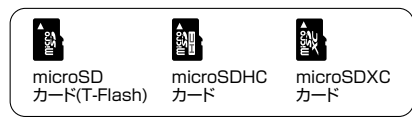

# **5 USB 5Gbpsポート×2**

USB A接続の周辺機器を接続することができます。

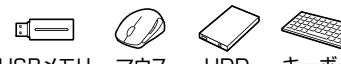

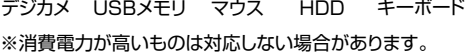

※HDDはセルフパワータイプに限ります。

### **6 RJ-45ポート**

6

ルーターのLANポート、インターネット接続回線を接続できます。

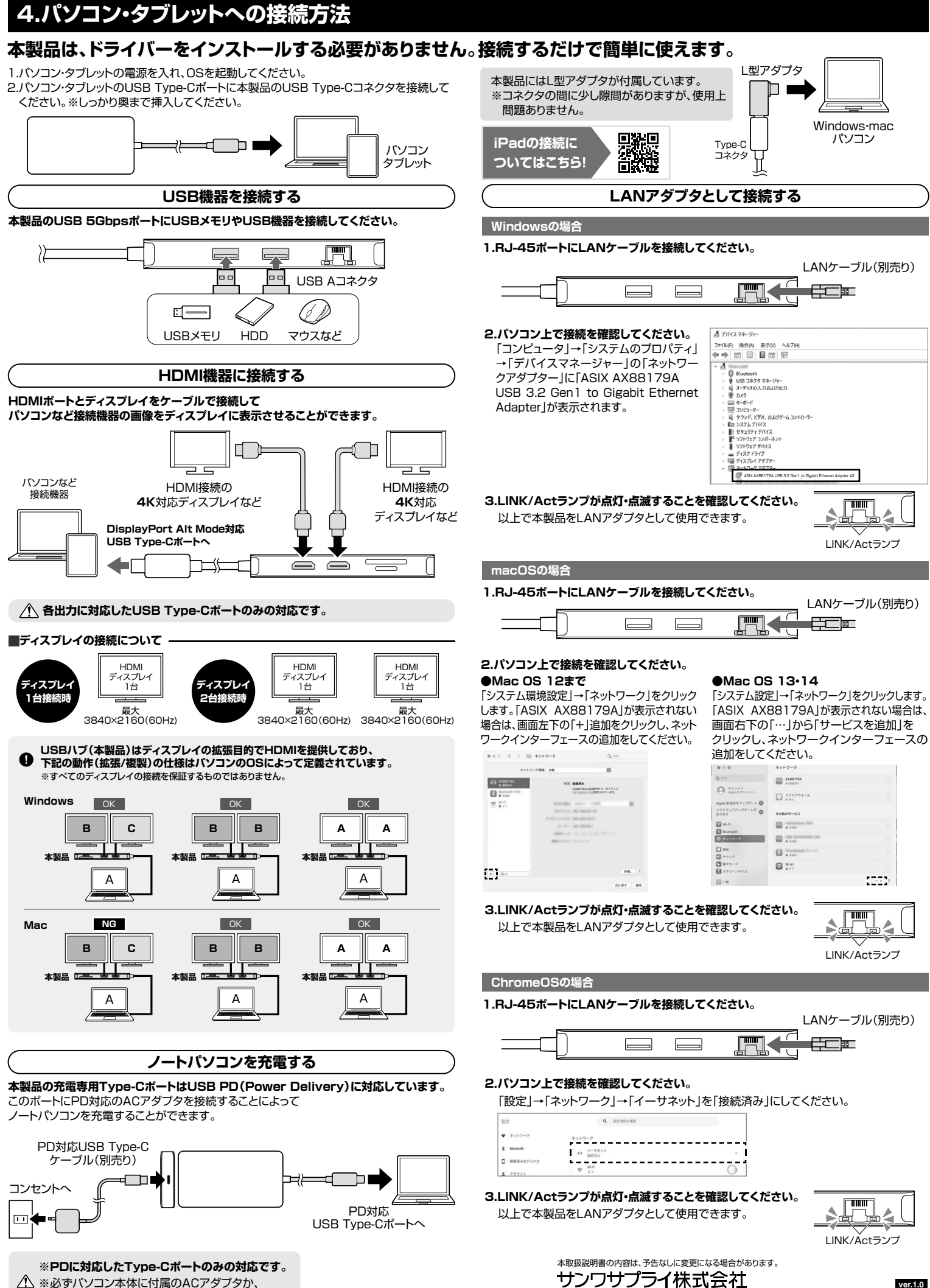

PD対応のACアダプタを接続してください。

サンワダイレクト / 〒700-0825 岡山県岡山市北区田町1-10-1 TEL.086-223-5680 FAX.086-235-2381 CE/AB/KSDaU